## Autocad 2005 not working windows 7

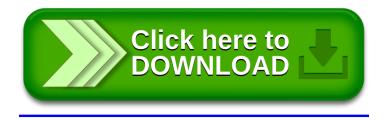